## **Mary's Woods iPad Class Grace Pitzer - Instructor**

**Week 3: Tuesday, September 21, 2021**

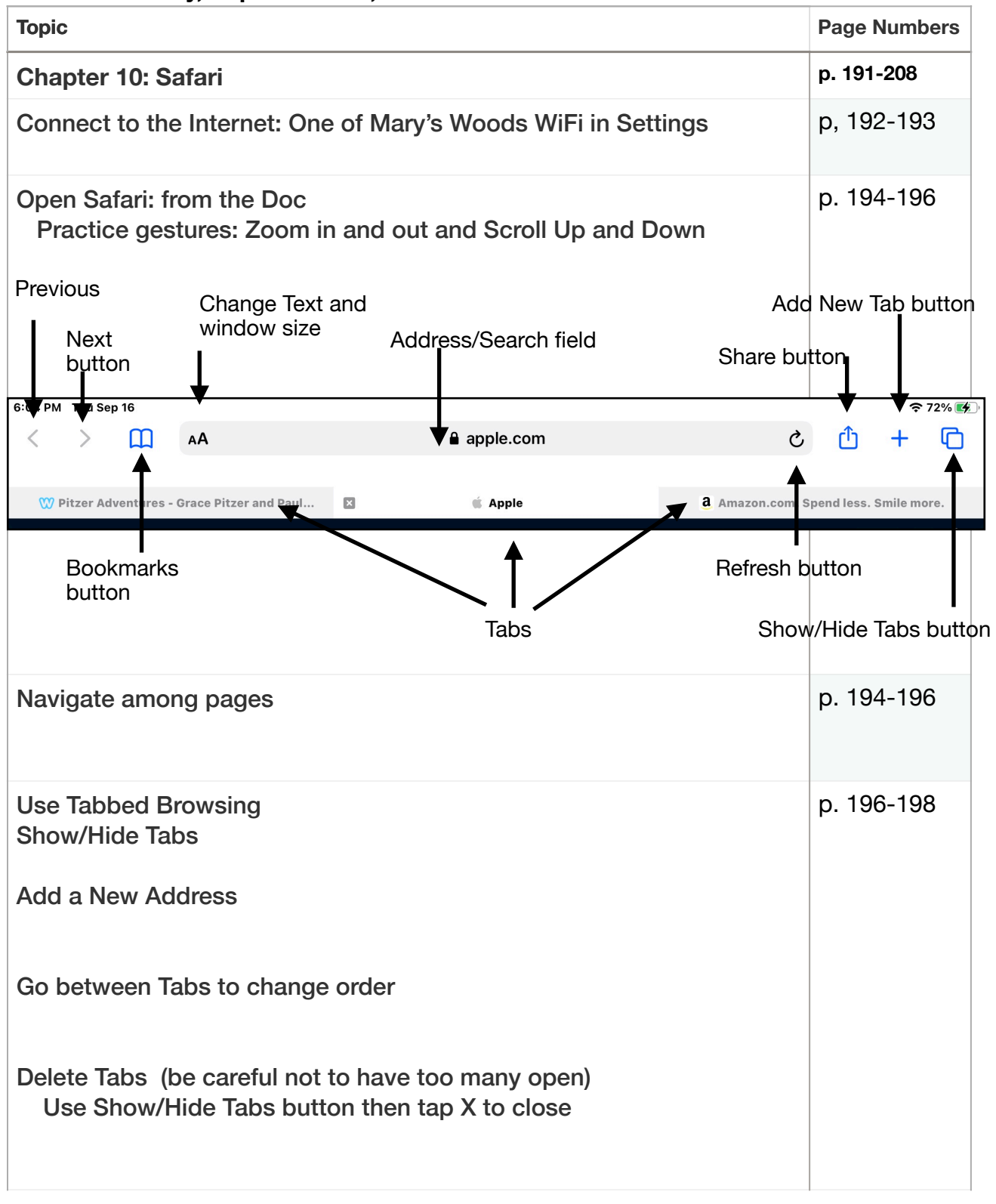

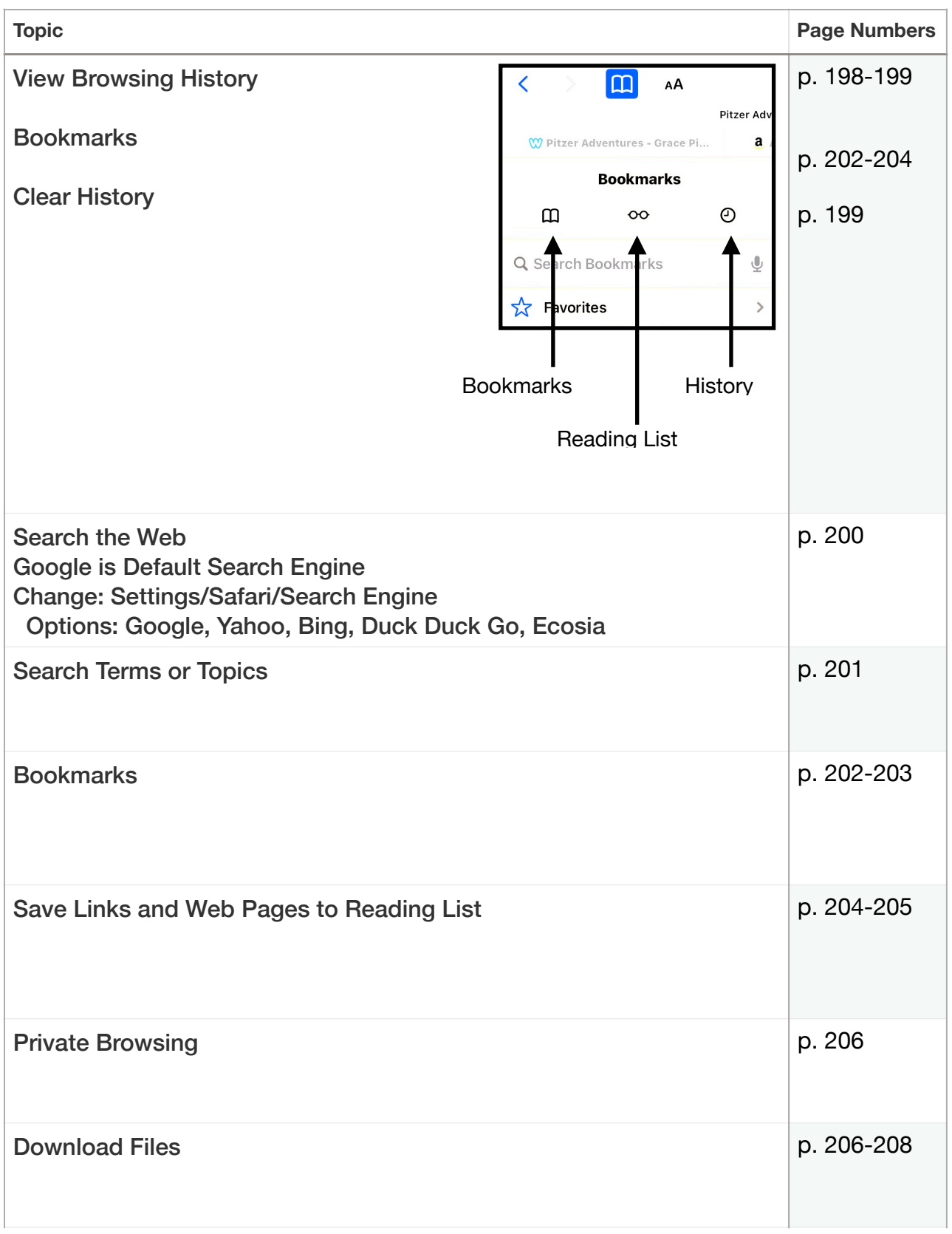

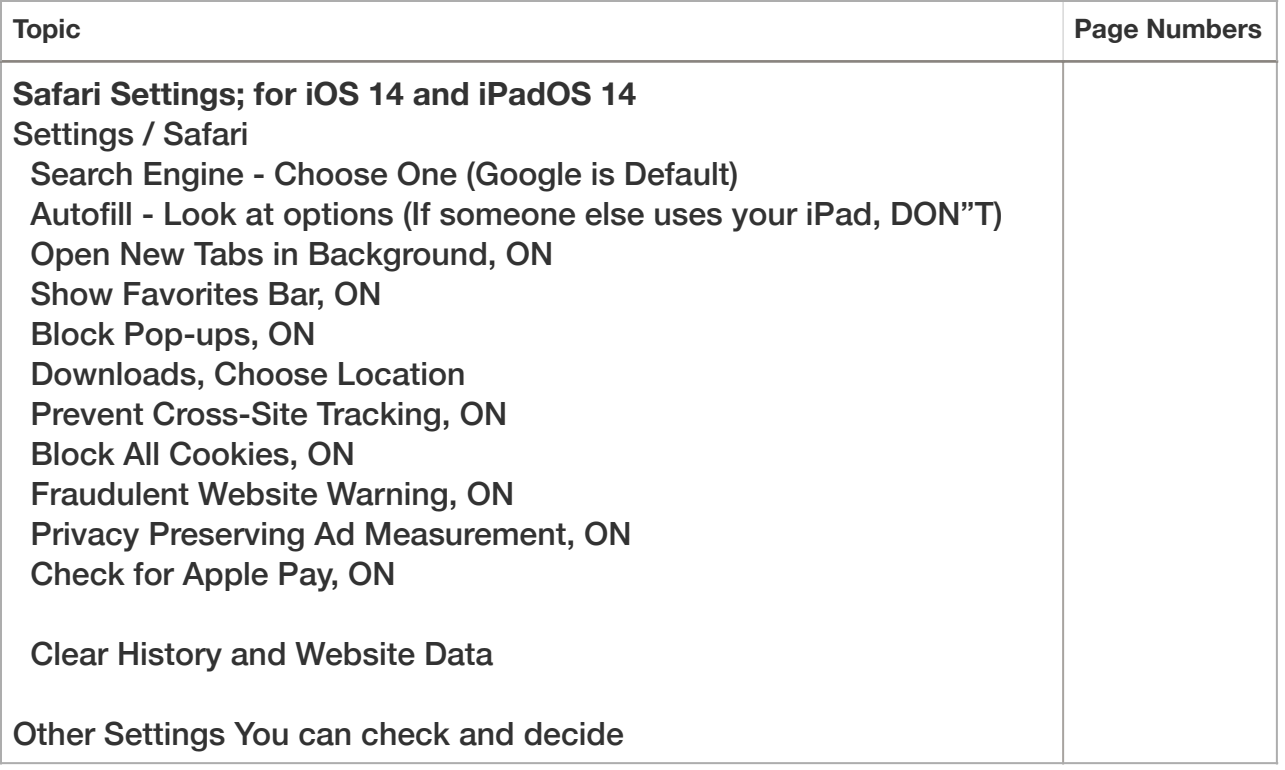

## **Assignments: Chapters 7 and 10**

**1. Move Apps so you can easily find the one you want to use often.** 

- **2. Go to the App Store: Search for and GET an App you will use.** 
	- **Suggestions: Google Google Maps Yahoo Weather The Weather Channel Amazon Shopping**

## **3. In Safari:**

**Search for your own name. Search for my name - Grace Pitzer Is everything you find about me? Look at page 2 or 3, etc. Search for some place you would like to go.** 

**What is your assessment: are some suggestions better than others?**